## **QGIS Application - Bug report #17883 Check that all options in QGIS Server tabs are correct**

*2018-01-18 05:22 AM - Etienne Trimaille*

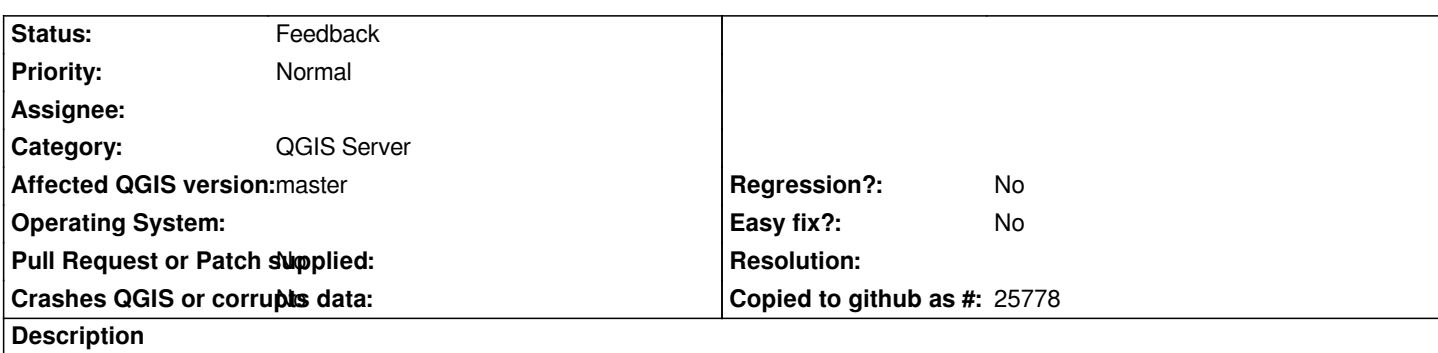

*Since the QGIS Server refactoring is done, it would be good to check if all QGIS Server settings in the Layer Panel are still correct and used.*

*I'm referring to the "Legend URL", "Metadata URL" and other fields.*

*Maybe we should add some tooltips, it's not clear if the legend URL will replace the default generated legend in a GetLegendGraphics request.*

*Based on a discussion in Nødebo and in Gitter with Alessandro.*

## **History**

## **#1 - 2019-03-09 04:34 PM - Giovanni Manghi**

*- Status changed from Open to Feedback*

*Please check if this issue is still valid on QGIS 3.4.5 or 3.6.*